# ARPEGE MASTERK

 $=- 0$ 

**LOGICIEL** 

## **Logiciel WINSTAR Module MULTIPOSTES**

#### **Descriptif**

Ce module « Multipostes », permet d'utiliser le logiciel Winstar sur plusieurs postes pour l'ensemble (ou une partie) des fonctionnalités du logiciel (consulter, éditer des données, effectuer des pesées manuelles...).

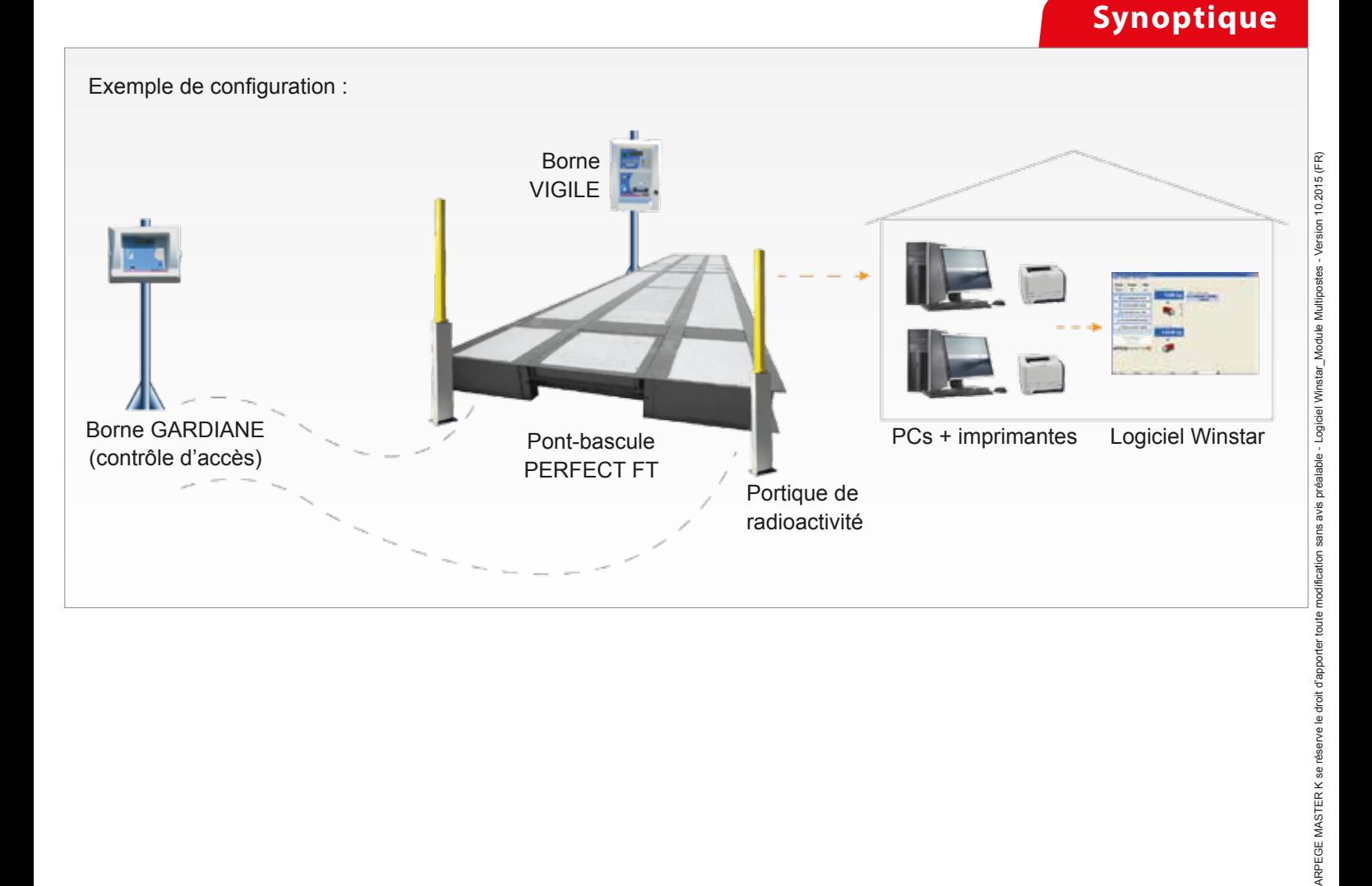

### **MULTIPOSTES WINSTAR**

Le module multipostes permet d'utiliser le logiciel Winstar sur plusieurs postes.

La base de données est unique pour tous les postes clients.

Les équipements de pesage (et autres gérés par le logiciel) sont raccordés sur un unique poste qui assure la fonction de communication avec les équipements.

Le support de communication entre les ordinateurs est le réseau Ethernet standard.

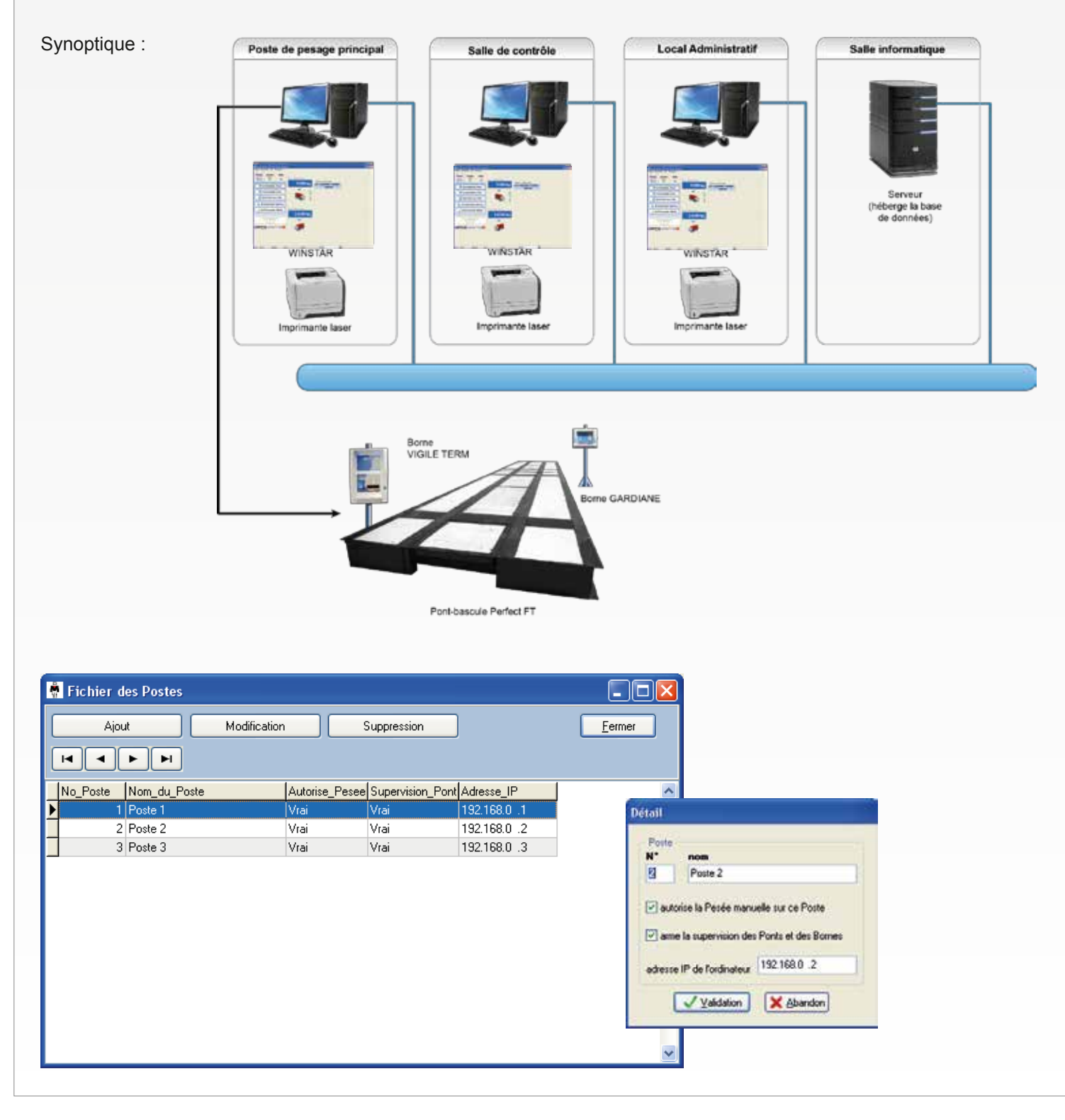

#### **ARPEGE MASTERK**

*Bâtiment n°6 - 15, rue du Dauphiné* CS 40216 - 69808 St PRIEST - FRANCE Tél : +33 (0)4 72 22 92 22 Fax : +33 (0)4 72 22 93 45 marketing@masterk.com

971 506 480 RCS LYON CODE APE 2829A - TVA FR 28 971 506 480

Nos fiches produits sont téléchargeables depuis notre site **www.masterk.fr**

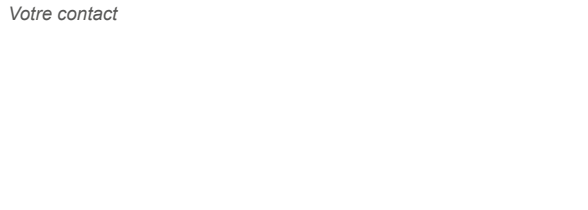